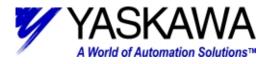

## Subject: Troubleshooting A.9F with MotionWorks+

Using the data watch, monitor system variable mError\_CPU.

- 1. If mError\_CPU=256, the MP940 has a **User Math Error**.
  - a. Check the program for "divide by zero" errors.
  - b. Check the program for "overflow" errors.
    - i. Integer variables cannot exceed ±32767.
    - ii. Float variables cannot be bigger than  $\pm 3.402E+38$  or smaller than  $\pm 1.175E-38$ .
    - iii. Long integers cannot exceed ±2,147,483,648
  - c. May also be caused by a motion parameter (i.e. acceleration, velocity, etc.) that is out of range.
- 2. If mError\_CPU=512, the MP940 has a LIO Error.
  - a. If mError\_Analog\_Input=1, the MP940 has an error with your analog input. This may be caused by a synchronized communication error (A.E2).
  - b. If mError\_Analog\_Output=1, the MP940 has an error with your analog output. A/D adjustment may need to be performed.
  - c. If mError\_Digital\_Inputs=1, the MP940 has an error with the digital inputs. If this error occurs, call a Yaskawa Application Engineer at 1-800-YASKAWA.
  - d. If mError\_Digital\_Outputs=1, the MP940 has an error with the digital outputs. The digital output fuse may be blown.
- 3. If mError\_CPU=4096, the MP940 has an SVA error.
  - a. A servo alarm may cause this error. If there is a servo alarm, fix it first and verify that this error persists.
  - b. If mError\_Parameter\_Settable=1, you have an error in one of your settable motion parameters. mError\_Parameter\_Number will tell you the parameter number, and a Yaskawa Application Engineer can help you determine a solution. This usually means that you are setting a motion parameter (acceleration, velocity, position etc.) out of range. Also make sure that your sLimit\_Torque value is set accurately and as a negative number.
  - c. If mError\_Parameter\_Fixed=1, you have an error in one of your settable motion parameters. mError\_Parameter\_Number will tell you the parameter number, and a Yaskawa Application Engineer can help you determine a solution.
  - d. If mPosition\_Error\_Exceeded = 1, the motor failed to follow the move profile within the
    - pLimit\_PositioningError. This bit may go on and off as the position drifts in and out of the error window.
      - i. May need to do a data trace to detect this bit changing. To correct: verify that the system is tuned, verify there are no move profiles that exceed the speed or torque of the motor, check to verify that the sLimit\_Speed\_Positive and the sLimit\_Speed\_Negative are set correctly.
- 4. if mError\_CPU=8192, the MP940 has a CNTR Error.
  - a. If the MP940 is configured to use an external encoder, but no encoder is found, you will get this error.
    i. Make certain that your I/O connector is firmly plugged in.
  - b. This error may also occur if an overflow error occurs while using the gearing function.
- 5. If mError\_CPU=16384, the MP940 has a **Communication Error**.
  - a. mError\_Network\_A will show the status of stations 0-15 in decimal. If you manually convert the decimal value to a binary value, you will see a 0 (no error) or 1 (error) for each axis. Station 0 is the least significant bit (farthest to the right of the binary number).
  - b. mError\_Network\_B will show the status of stations 16-31 in decimal.
  - c. mError\_Network\_C will show the status of stations 32-47 in decimal.
  - d. mError\_Network\_D will show the status of stations 48-63 in decimal.
  - e. Note: Mechatrolink will use station 0 for the master and stations 1-29 for slave units. Stations 1-6 have a 1ms update rate, stations 7-14 have a 2ms update rate, stations 15-29 have a 4ms update rate.

If mError\_CPU is another number, it's probably a combination of two or more of the above errors. If there is more than one error, the code for mError\_CPU is the sum of the individual error codes. For example, if mError\_CPU=768, then you have a User Math error (code 256) and an LIO error (code 512) because 768=256+512.

Yaskawa Electric America - 2121 Norman Drive South – Waukegan IL 60085 (800) YASKAWA - Fax (847) 887-7280